# <u>IntelliQ IT</u>

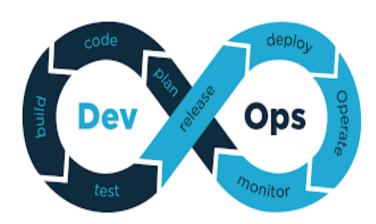

### **DEVOPS WITH AWS COURSE CONTENT**

| Date:     | Timings: |
|-----------|----------|
| Duration: | Fee:     |
| Faculty:  |          |

#### **CONFIGURATION MANAGEMENT TOOLS**

→ Ansible

#### **VIRTUALIZATION PLATFORMS**

- → Vagrant
- → Docker
- → Kubernetes
- $\rightarrow$  Swarm

#### **BUILD TOOLS**

- $\rightarrow$  ANT
- → Maven

#### **VERSION CONTROLLING**

 $\rightarrow$  GIT

#### **CONTINUOUS INTEGRATION**

- $\rightarrow$  Jenkins
- → Bamboo

#### **MONITORING**

→ Nagios

#### CLOUD

- $\rightarrow$  AWS
- $\rightarrow$  Terraform

#### **SCRIPTING LANGUAGE**

→ Python

#### **Introduction of Devops**

- Devops for Entire Business
- Devops for Entire IT
- Devops for Developer
- Devops for Testing
- Devops for Operations Team
- Role of Devops in Agile Scrum

### **ANSIBLE**

### 1. Ansible Introduction & Setup

- → Configuration Management & Orchestration
- $\rightarrow$  Set up of Ansible
- ightarrow Set up of Controller and Managed Nodes

#### 2. Foundation

- → Inventory
- → Host Selection
- $\rightarrow$  Tasks
- $\rightarrow \text{Plays}$
- → Playbook Execution
- → Ansible.cfg

#### 3. Modules and Ad-hoc Commands

- → Firewall
- $\rightarrow$  Uri
- $\rightarrow$  Get\_URL
- $\rightarrow$  APT / YUM
- → Service

- $\rightarrow$  User
- → Command
- $\rightarrow$  Shell
- → Copy
- $\rightarrow$  Fetch
- → Archive / Unarchive
- $\rightarrow$  File
- → Setup
- → Debug
- → Include
- $\rightarrow$  Stat
- $\rightarrow$  Git
- → Docker\_contianer
- → Docker\_image
- → Docker\_login
- $\rightarrow$  Etc.,

## 4. YML Scripting

- → Basics of YML
- $\rightarrow$  How to write & test YML Scripts
- → YML scripting for writing Play Book

### 5. Play Book for CM Automation

- → Writing play books
- $\rightarrow$  Execution of play books
- → Play books for configuring Tomcat, Apache, FTP, Docker etc.,

- → Play book Notification
- → Play book tags & handlers
- → Exception handling

#### **Roles**

- → Roles Overview
- → Converting to Roles
- → Using roles for implementing tomcat, apache etc.,
- → External Roles & Galaxy

#### **Advanced Execution**

- → When conditions
- → Loops (with items, with sequence)
- → Removing Unnecessary Steps
- → Extracting Repetitive Tasks
- → Limiting Execution by Hosts

### **DOCKER**

#### **Docker Introduction**

- → Installing Docker
- → Docker Introduction
- → Virtualization and Containerization
- → Code or Text Editor for Docker and Compose files
- → Terminal Emulator and Shell for Docker

### **Creating and Using Containers**

- ightarrow Starting Application Server, Databases and Operating Systems as Containers
- → What happens when we run a Container

- → Container vs VM
- → Manage Multiple Containers
- → CLI Process Monitoring
- → Linking of containers
- → Docker Volumes
- → Reusable volumes
- → Getting a Shell inside Containers: no need for SSH
- → Package Management Basics: apt, yum, dnf, pkg
- → Docker Networks: Concepts for Private and Public
- → Docker's --format option for filtering CLI output

#### **Container Images**

- $\rightarrow$  What's in an Image
- → Official Docker Image Specification
- ightarrow The Mighty Hub: Using Docker Hub Registry Images
- → List of Official Docker Images
- → Images and Their Layers: Discover the Image Cache
- → Images and Containers From Docker Docs
- → Image Tagging and Pushing to Docker Hub
- → Building Images: The Docker file and Docker commit
- → Building Images: Running Docker Builds
- → Building Images: Extending Official Images

### **Docker Compose: The Multi-Container Tool**

- → Docker Compose and The docker-compose.yml File
- → The YAML Format: Sample Generic YAML File

- → Compose File Version Differences (Docker Docs)
- → Compose file for creating Development and QA environment
- → Setting CI-CD environment for Jenkins using Docker

#### **Docker Swarm:**

- → Container Orchestration
- → Load balancing using Swarm
- → Scaling using Swarm
- → Handling fail over scenarios using Swarm
- → Rolling updates using Swarm
- → Handling failover scenarios using Swarm
- → Docker Stack

# **KUBERNETES**

#### **Kubernetes Overview:**

- → Introduction
- → Containers Overview
- → Demo Docker
- → Container Orchestration
- → Kubernetes Architecture

### **Setup Kubernetes**

- → Kubernetes Setup Kubeadm
- $\rightarrow$  play-with-k8s.com

### **Kubernetes Concepts**

- $\rightarrow$  PODs
- → Replica Set

- → Replication Controllers
- → Deployments
- → Stateful Sets
- → Ingress
- → Service Objects

### **Kubernetes Concepts - PODs, Replica Sets, Deployments**

- → Introduction to YAML
- → PODs with YAML
- → Replication Controllers and ReplicaSets using YAML
- → Container Orchestration in Kubernetes
- → Load Balancing using Kubernetes
- → High availability using Kubernetes
- → Scaling in Kubernetes
- → Performing Rolling updates and roll back
- → Handling Fail over scenarios
- → Deployments
- ightarrow Deployments Update and Rollback

### **Networking in Kubernetes**

- → Basics of Networking in Kubernetes
  - → Services Object (Cluster IP, Node Port, Load Balancer, Headless)
  - → Networking using Ingress

#### **Services**

- → In-depth definition files on Service Objects
- → Microservices Architecture

#### **Microservices Application**

- → Deploying Microservices Application Kubernetes Cluster
- → Voting application deployment
- → Using compose to convert from Docker to Kubernetes

#### **VAGRANT**

### **Introduction to Vagrant**

- → Introduction & Installing vagrant
- → The Vagrant file & Boxes
- → Communicating with Vagrant Box
- → Network Access

#### **Deploying your Vagrant Machine**

- → Deploying a Complete Environment
- → Setting Environment
- → Finalizing the Environment
- → Vagrant File

### **JENKINS**

### **Getting started with Jenkins**

- → Getting started with Jenkins
- ightarrow Introduction to Continuous Integration
- → Install Jenkins on windows and Linux
- $\rightarrow$  Setup of Dev Environment, QA Environment , Prod Environment for Jenkins
- → Jenkins' Architecture and Terms of Jenkins
- → Jenkins UI: Dashboard and Menus
- → Create Our First Jenkins Job

#### **Understanding stages of CI - CD**

- → Continuous download
- → Continuous build
- → Continuous deployment
- → Continuous testing
- → Continuous delivery

### **Continuous Integration with Jenkins**

- → Continuous Integration with Jenkins
- → Install Git and Jenkins GitHub Plug-in
- → Install Maven on Our Local Box
- → Configure Jenkins to Work with Java, Git and Maven
- → Create our Jenkins Project
- → Trouble Shooting: Create our First Jenkins Project
- ightarrow Run our First Jenkins Build and Jenkins Workspace
- → Source Control Polling in Jenkins
- → Other Build Triggers of Jenkins
- → Jenkins' Shell Scripts
- → Archive Build Artifacts
- → Install and Configure Tomcat as the Staging Environment
- → Deploy to Staging Environment
- → Jenkins Build Pipeline
- → Parallel Jenkins Build
- → Deploy to Production
- ightarrow Trouble Shooting: Deploy to Production

#### **Distributed Builds**

- → Introduction to Distributed Jenkins Build
- → Creating Master Slave setup
- → Install Jenkins Master Node in the Cloud
- → Install Jenkins Slave Agents in the Cloud
- → Concurrent Jenkins Build and Label Jenkins Build
- → Continuous Delivery with Jenkins
- → Code as Pipeline
- → CI-CD using Jenkins file
- → Groovy Scripting

#### **Pipeline**

- → Scripted Pipeline
- → Declarative Pipeline
- → Multi branch Pipeline

### Вамвоо

- → Setup of Bamboo
- → Continuous Integration using Bamboo

### **GIT**

- → Installation
- → Version Controlling
- → Centralized and Distributed Version Controlling
- ightarrow Git local repo and GIT Hub
- → Configuration

- → Basic Commands
- → Branches
- → Push and Pull from GIT Hub
- → Git Squash and Stash
- → Git Ignore
- → Git Tags
- → Git Rebase
- → Git Amend and Revert
- → Git Log and Git reflog
- → Git Merging and Rebasing
- → Cherry picking

### **MAVEN**

- → Introduction
- → Understanding build process
- → Creating Maven from command prompt
- → Maven Dependencies
- → Maven Stages
- → Maven Repositories
- → Maven Plugins
- $\rightarrow$  Integrating maven with Jenkins

### **ANT**

- → Introduction
- $\rightarrow$  Configuring ANT

- $\rightarrow$  Using Build.xml
- → ANT Build stages
- $\rightarrow$  Run the code through Build.xml
- → Integrating ANT with Jenkins

### **N**AGIOS

- → Installation of Nagios
- → Configuring Nagios
- → Monitoring with Nagios
- → Triggering Alerts

# **AWS**

- → Environment setup in AWS
- → Cloud Deployment Scenarios in AWS
- → Continuous Delivery in AWS
- → Using Vagrant in AWS
- ightarrow Using Docker containers in AWS
- → Amazon Elastic Compute Cloud (EC2)
- → Amazon Simple Storage Service (S3)
- → Auto Scaling
- $\rightarrow VPC$

### **TERRAFORM**

- Introduction to Terraform
- Terraform Local Setup and AWS integrations

- Terraform Core Concepts
  - a) AWS providers
  - b) Resources for VPC, Subnets, ec2 instances
  - c) Data Sources
  - d) Terraform State
  - e) Variables in Terraform

#### **Terraform Project**

- a) Setup of Git repo for Terraform project
- b) Setup AWS vpc's and subnets
- c) Route table and Internet gateway setups
- d) Associating Subnets with Route table
- e) Creating Security Groups
- f) Creating ec2 instances
- g) Creating ssh key pairs
- h) Configuring ec2 server to run entry script and run a Docker container

#### **Provisioners in Terraform**

#### **Terraform Modules**

- a) Introduction to Modules
- b) Creating Local Modules
- c) Module Outputs
- d) Using in-build Modules from Terraform Registry
- e) Modularize the entire Terraform Project
- f) Remote State in Terraform

# LINUX [BASICS]

- → Basic Commands
- → File Operations
- → Redirection
- → Piping
- → Permissions
- → User Controls

#### **PYTHON**

- → Basic Scripting
- → Understanding Methods, Classes and Objects
- → Creating Customized Modules
- → Using Python to Automate Docker
- → Using Python Scripts to Automate Jenkins